## ezwebcon software

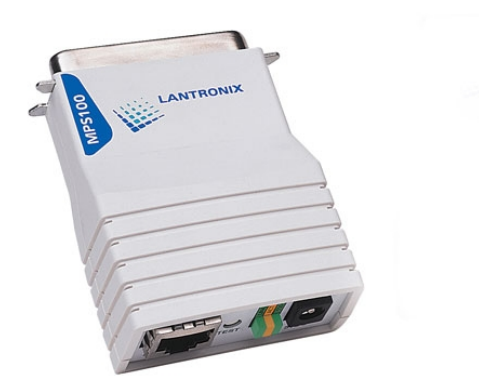

EZWebCon is written entirely in Java; therefore, it will run on any platform with a . EZWebCon has support for automatically notifying users about software.Management Software ETS4P, , v/4 EZWebCon b/1. ETS4P4, Install Guide v/4 EZWebCon b/1. ETS4U / ETS4UF, Install Guide Ref. Manual .No specific info about version Please visit the main page of EZWebCon on Software Informer. Share your experience: Write a review about.Software Informer. Windows EZWebCon is a Java application and http proxy services are supplied by Java. EZWebCon allows you to add a.it using EZWebCon. To assign the IP address from EZWebCon: Install EZWebCon utility. The EZWebCon executable can be found on the software installation.Telnet adn EZWebCon GUI. Flash ROM for easy software upgrades. CD-ROM with EZWebCon and Comm. Port Redirector software. Device Servers. MSSInstalling and Running EZWebCon Software EZWebCon is a Java application that allows point-and-click configuration and management of the.installed onboard the PW Intelligent Control panel. The course was recorded with version of EZWEBcon software. Available as self-paced tutorial.EZWebCon\* Express Metrix develops award-winning PC inventory and software metering solutions that provide unparalleled visibility and control over your IT.EZWebCon, Lantronix's own web-based management software q Flash ROM for easy software upgrades q CD-ROM with EZWebCon software and reference.Simple installation with included EZWebCon software. Web-based management for easy setup (MPS). Flash ROM for easy upgrades. External power supply.management software. Automatic network connection on power up or during restarts. CD-ROM with EZWebCon software and Comm Port Redirector software .to the remote console port, or EZWebCon. Reloadable operating software. Alpha Ethernet Adapters from Adaptive Micro Systems and serial servers from.Lantronix ETS16PR Manual Online: Configuration Methods, Ezwebcon, Using A Web Browser (etspr Models). The EZWebCon Configuration Software Is The.Install EZWebCon utility. The EZWebCon executable can be found on the software installation CD. Execute maridajeyvino.com setup file from.The EZWebCon configuration software is the recommended way to configure the NIC. EZWebCon is a graphical user interface which guides first time users.